# CSC 212 PROGRAMMING WITH DATA STRUCTURES

SPRING 2016 PROF. SARA SHEEHAN SMITH COLLEGE

## CLASS 11: MARCH 1 OUTLINE

- **Recap MSA + pair programming**
- **Debrief Homework 4**
- **Handling exceptions (Lab 5)**
- **Casting, Static, Iterators revisited**
- **Built-in data structures**
- **Begin 4rd data structure: Queues**
- **Reminder: .equals() for strings**

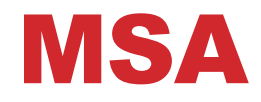

- **Thank you for all the feedback!**
- **Keep doing: board photos, mix of things during lecture**

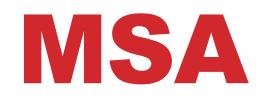

- **Thank you for all the feedback!**
- **Keep doing: board photos, mix of things during lecture**
- **Did I miss a prereq?**
- **More emphasis on syntax and foundational material**

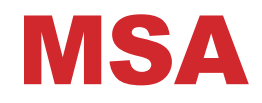

- **Thank you for all the feedback!**
- **Keep doing: board photos, mix of things during lecture**
- **Did I miss a prereq?**
- **More emphasis on syntax and foundational material**
- **Solutions**

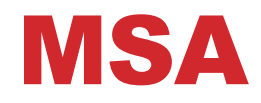

- **Thank you for all the feedback!**
- **Keep doing: board photos, mix of things during lecture**
- **Did I miss a prereq?**
- **More emphasis on syntax and foundational material**
- **Solutions**
- **Translating theory into code**

#### WHAT YOU SAID ABOUT IMPROVING LEARNING

- **Start homework earlier (a bit each day)**
- **Read the textbooks**
- **Read Javadocs**
- **Ask more questions in class**
- **Go to office hours and TA hours**
- **Revisit labs, homeworks, and lectures**
- **Stack overflow**
- **Collaborate with classmates**
- **Piazza**

#### **I would add: use pencil and paper more**

#### HOMEWORK 4

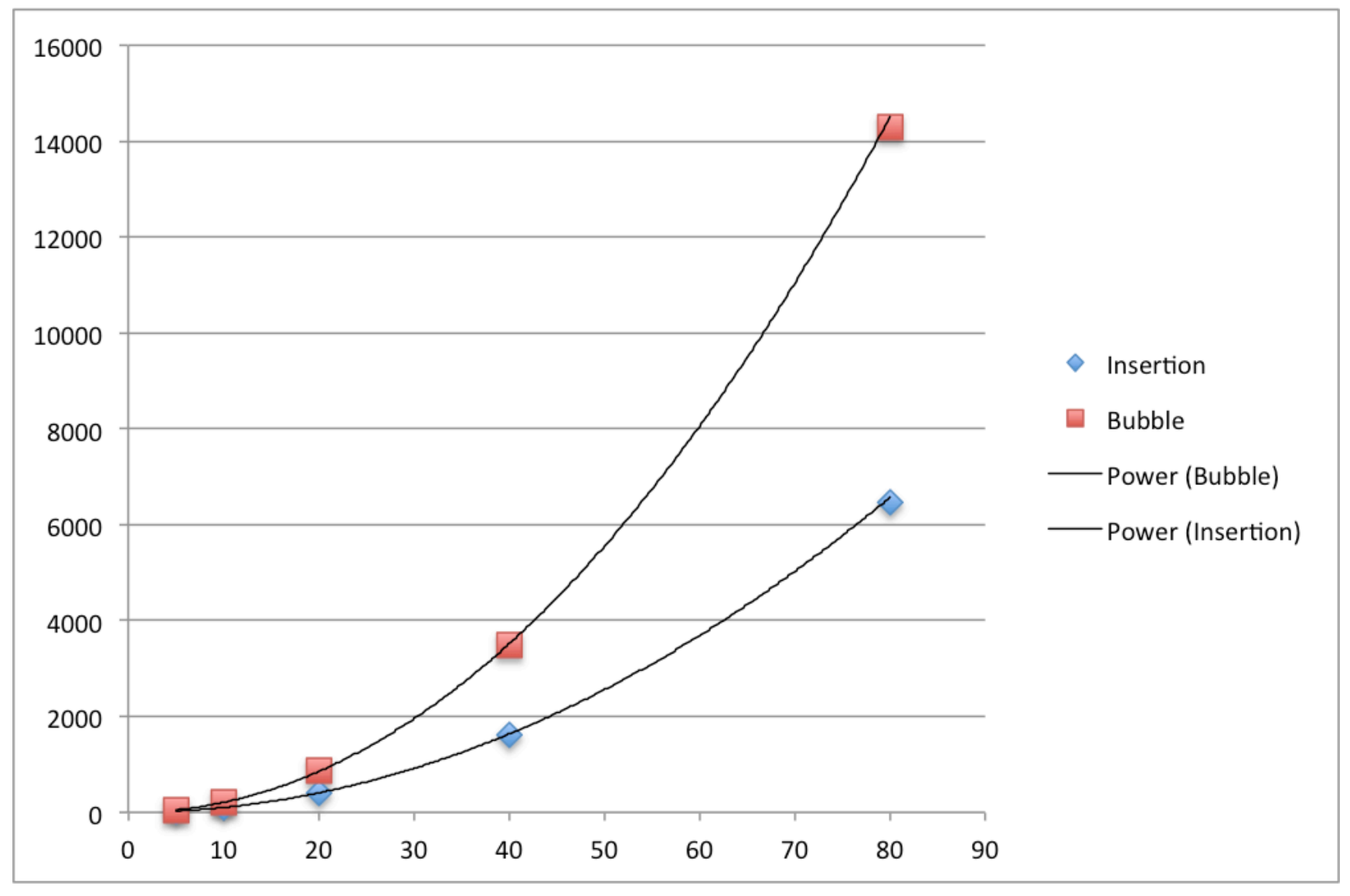

#### Credit: Margaret and Serena

#### HOMEWORK 4

insertion =  $\{\{5, 3\}, \{10, 12\}, \{20, 95\}, \{40, 370\}, \{80, 1546\}\}$ bubble =  $\{\{5, 10\}, \{10, 45\}, \{20, 190\}, \{40, 780\}, \{80, 3160\}\};$ cocktail = { $\{5, 4\}$ ,  $\{10, 20\}$ ,  $\{20, 90\}$ ,  $\{40, 380\}$ ,  $\{80, 1560\}$ ; ListPlot[{insertion, bubble, cocktail}, PlotLegends  $\rightarrow$  {"insertion sort", "bubble sort", "cocktail"}]  $\bullet$ 3000 2500 2000 • insertion sort • bubble sort  $\bullet$ 1500  $\bullet$  cocktail 1000  $\bullet$ 500  $\bullet$  $\bullet$  $\bullet$ 20 40 60 80

Credit: Claudia

#### HOMEWORK 4

 $= 80*79/2$ 

insertion = {{5, 3}, {10, 12}, {20, 95}, {40, 370}, {80, 1546}} bubble =  $\{\{5, 10\}, \{10, 45\}, \{20, 190\}, \{40, 780\}, \{80, 3160\}\};$ cocktail = { $\{5, 4\}$ ,  $\{10, 20\}$ ,  $\{20, 90\}$ ,  $\{40, 380\}$ ,  $\{80, 1560\}$ ; ListPlot[{insertion, bubble, cocktail},

PlotLegends  $\rightarrow$  {"insertion sort", "bubble sort", "cocktail"}]

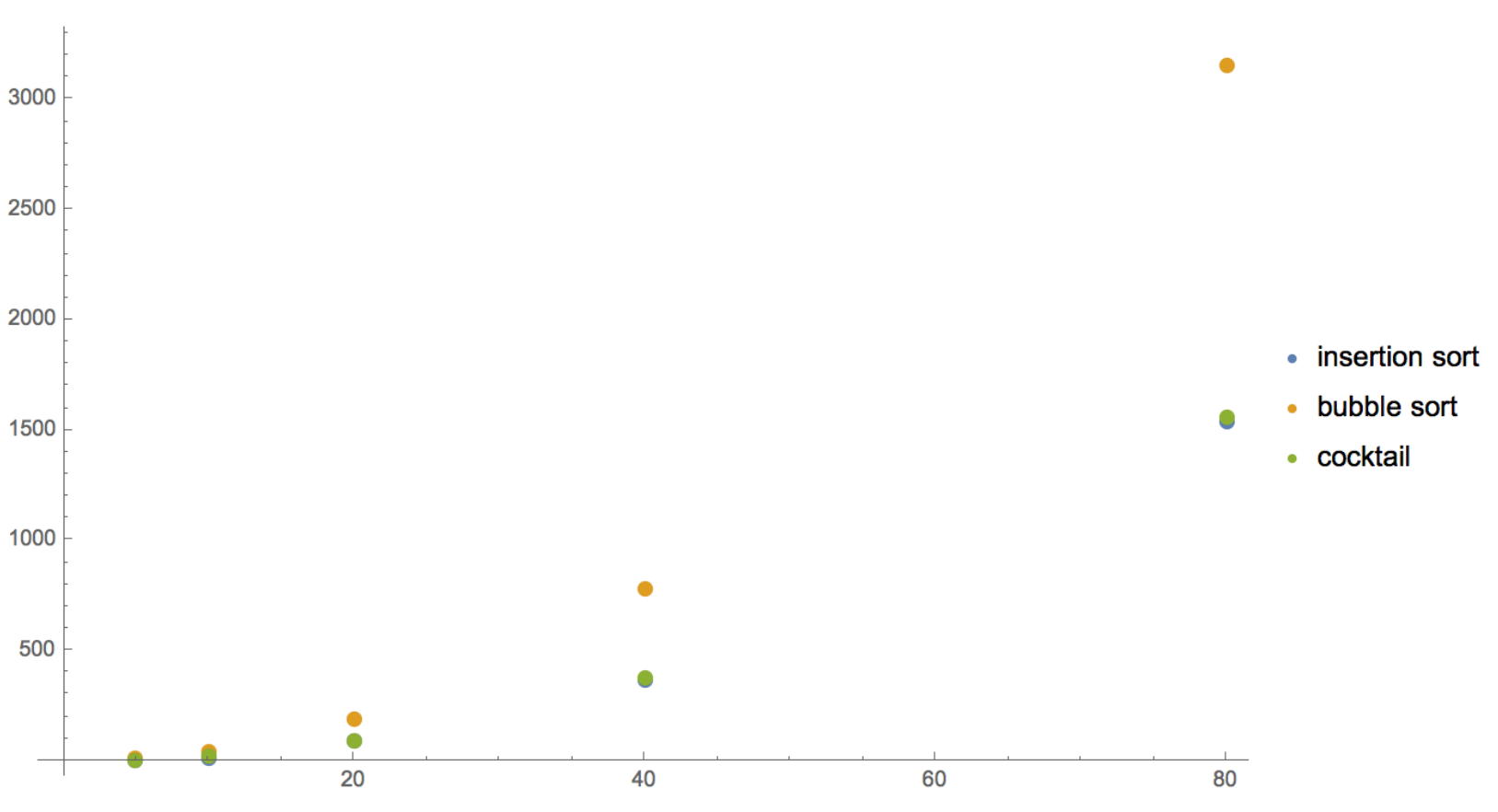

Credit: Claudia

```
Inside Stack if (this.top == null) {
        RuntimeException emptyException = new RuntimeException("Popped an empty stack.");
       throw emptyException;
   ł
```

```
Inside Stack if (this.top == null) {
       RuntimeException emptyException = new RuntimeException("Popped an empty stack.");
      throw emptyException;
   ł
     Option '<br>Option '<br>Option '
         try \{intStack.pop();
         } catch (Exception e) {
             System.out.println("Exception caught: " + e.getClass() + "\n");
         }
```

```
Inside Stack if (this.top == null) {
       RuntimeException empty Exception = new RuntimeException("Popped an empty stack.");
       throw emptyException;
   ł
     Option '<br>Option '<br>Option '
          try \{intStack.pop();
          } catch (Exception e) {
              System.out.println("Exception caught: " + e.getClass() + "\n");
     Option "<br>// popping an empty stack to see what will happen
         try \{intStack.pop();
         } catch (Exception e) {
              System.out.println("Exception caught: " + e.getClass() + "\n");
              System. exit(0);ł
```

```
Inside Stack if (this.top == null) {
       RuntimeException emptyException = new RuntimeException("Popped an empty stack.");
       throw emptyException;
   ł
     Option '<br>Option '<br>Option '
          try \{intStack.pop();
          } catch (Exception e) {
              System.out.println("Exception caught: " + e.getClass() + "\n");
     Option "<br>// popping an empty stack to see what will happen
         try \{intStack.pop();
         } catch (Exception e) {
              System.out.println("Exception caught: " + e.getClass() + "\n");
              System. exit(0);Option 3: do nothing 
          ł
```
# CASTING (DOWN)

```
List<String> myList;
if (isArrayList) {
    myList = new ArrayList \le String \le ();
\} else \{myList = new LinkedList < String>();
ł
```
**Downcasting** 

ArrayList<String> anotherList = (ArrayList<String>) myList;

# CASTING (UP)

```
public static void method(Animal fish) {
    System.out.println("animal method");
}
```

```
public static void method(Fish fish) {
    System.out.println("fish method");
}
```

```
Fish myFish = new Fish("northampton", 2);
method(myFish);
method((Animal)myFish);
```
# CASTING (UP)

```
public static void method(Animal fish) {
    System.out.println("animal method");
}
public static void method(Fish fish) {
    System.out.println("fish method");
}
Fish myFish = new Fish("northampton", 2);
method(myFi_h);
method((Animal)myFish);
                                            Prints: 
                                          fish method
```
animal method

### STATIC METHODS

```
private int myNumber;
```

```
public void compute() {
    System.out.println(myNumber);
}
```

```
public static void main(String[] args) {
   compute();What error does this give?
}
```
### STATIC METHODS

```
private int myNumber;
```

```
public void compute() {
    System.out.println(myNumber);
}
public static void main(String[] args) {
    compute();What error does this give?
}
"Cannot make a static reference to a non-static method." 
                   Why??
```
### STATIC METHODS

```
private int myNumber;
```

```
public void compute() {
    System.out.println(myNumber);
}
public static void main(String[] args) {
    compute();What error does this give?
}
"Cannot make a static reference to a non-static method." 
                   Why??
```
Solution: both compute() and myNumber need to be static

#### ITERATORS

```
LinkedList<String> courses = new LinkedList<String>();
courses.add("CSC 212");
courses.add("CSC 102");
courses.add("CSC 111");
```

```
Iterator<String> courseIterator = courses.iterator();
while (courseIterator.hasNext()) {
    System.out.println(courseIterator.next());
```

```
System.out.println();
```

```
for (String s: courses) {
    System.out.println(s);
ł
```
### ITERATORS

```
LinkedList<String> courses = new LinkedList<String>();
courses.add("CSC 212");
courses.add("CSC 102");
courses.add("CSC 111");
```

```
Iterator<String> courseIterator = courses.iterator();
while (courseIterator.hasNext()) {
    System.out.println(courseIterator.next());
}
System.out.println();
```

```
for (String s: courses) {
    System.out.println(s);
ł
```